## **Engagement Features Panopto Player Experience**

**Students**

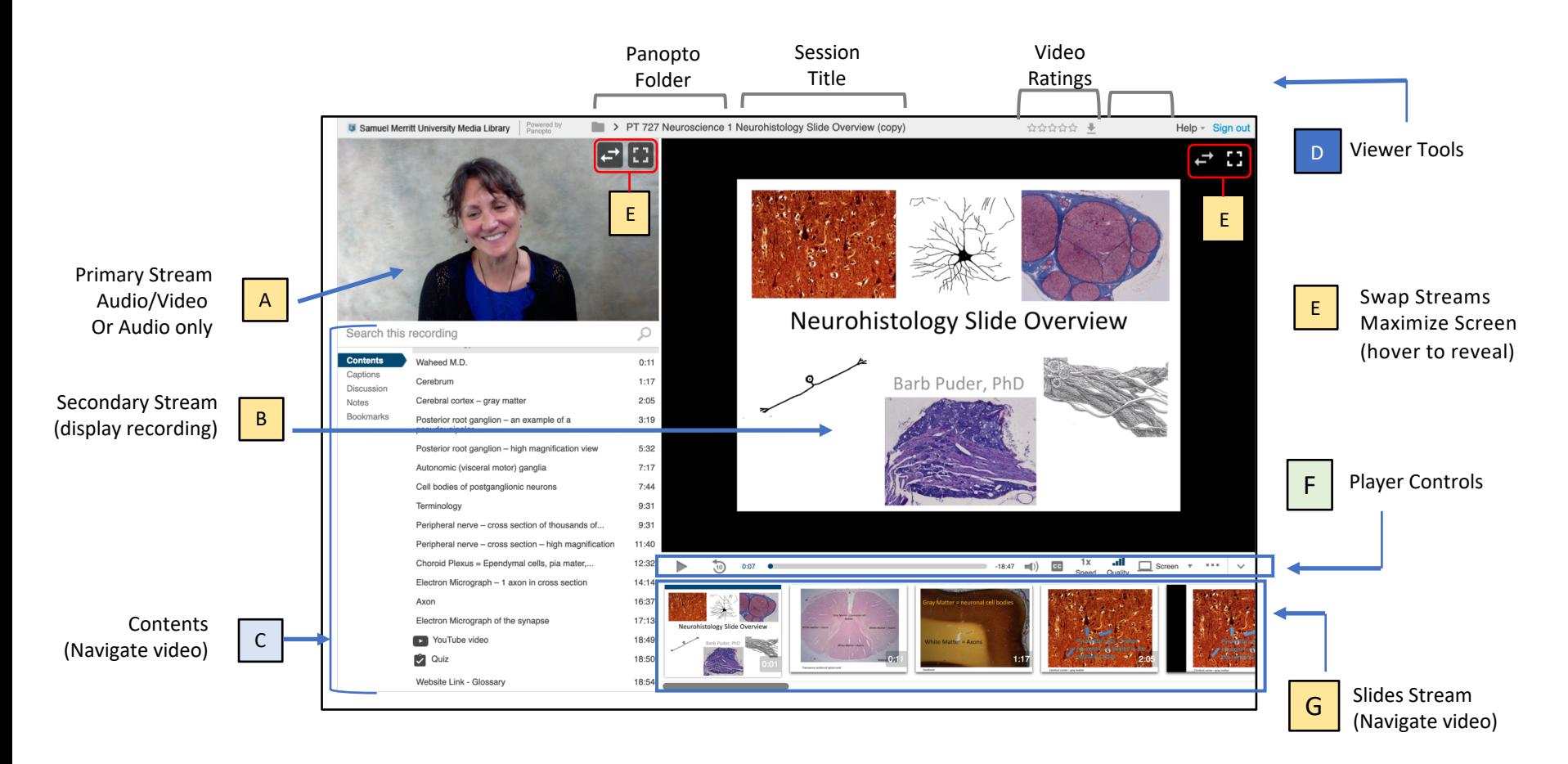

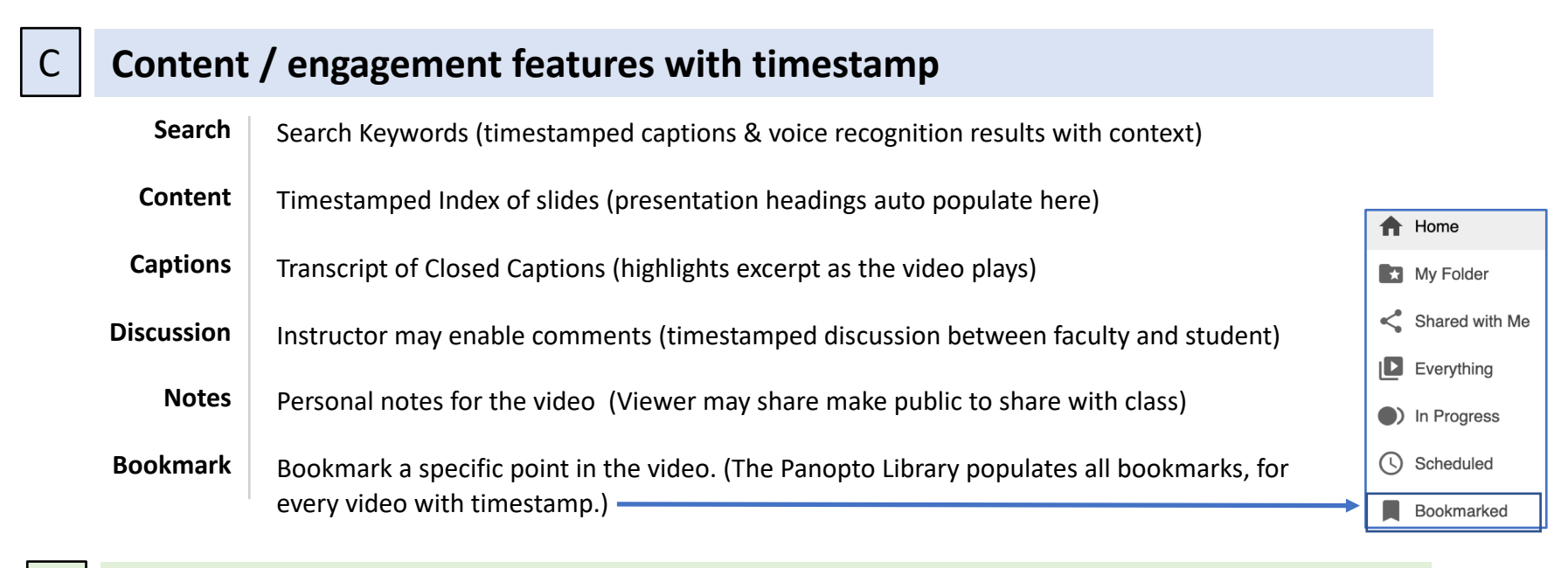

## F **Player Controls / control your viewing experience**

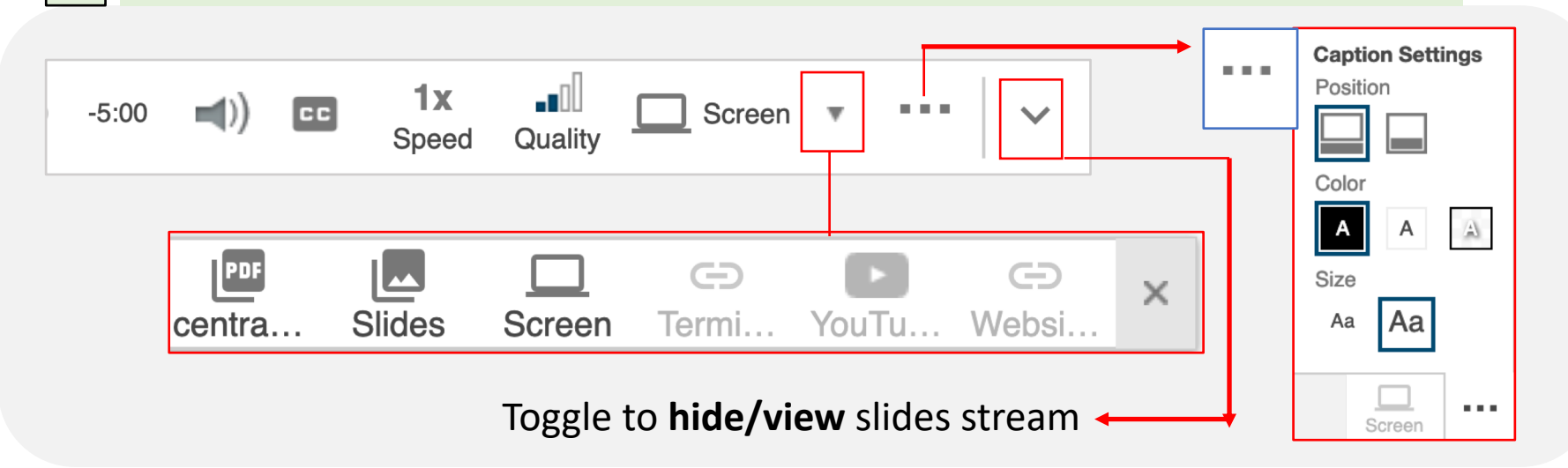

## **Engagement Features Panopto Embed Player in Canvas Experience**

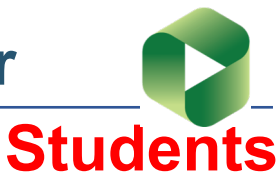

## Neuroanatomy Review Video-3

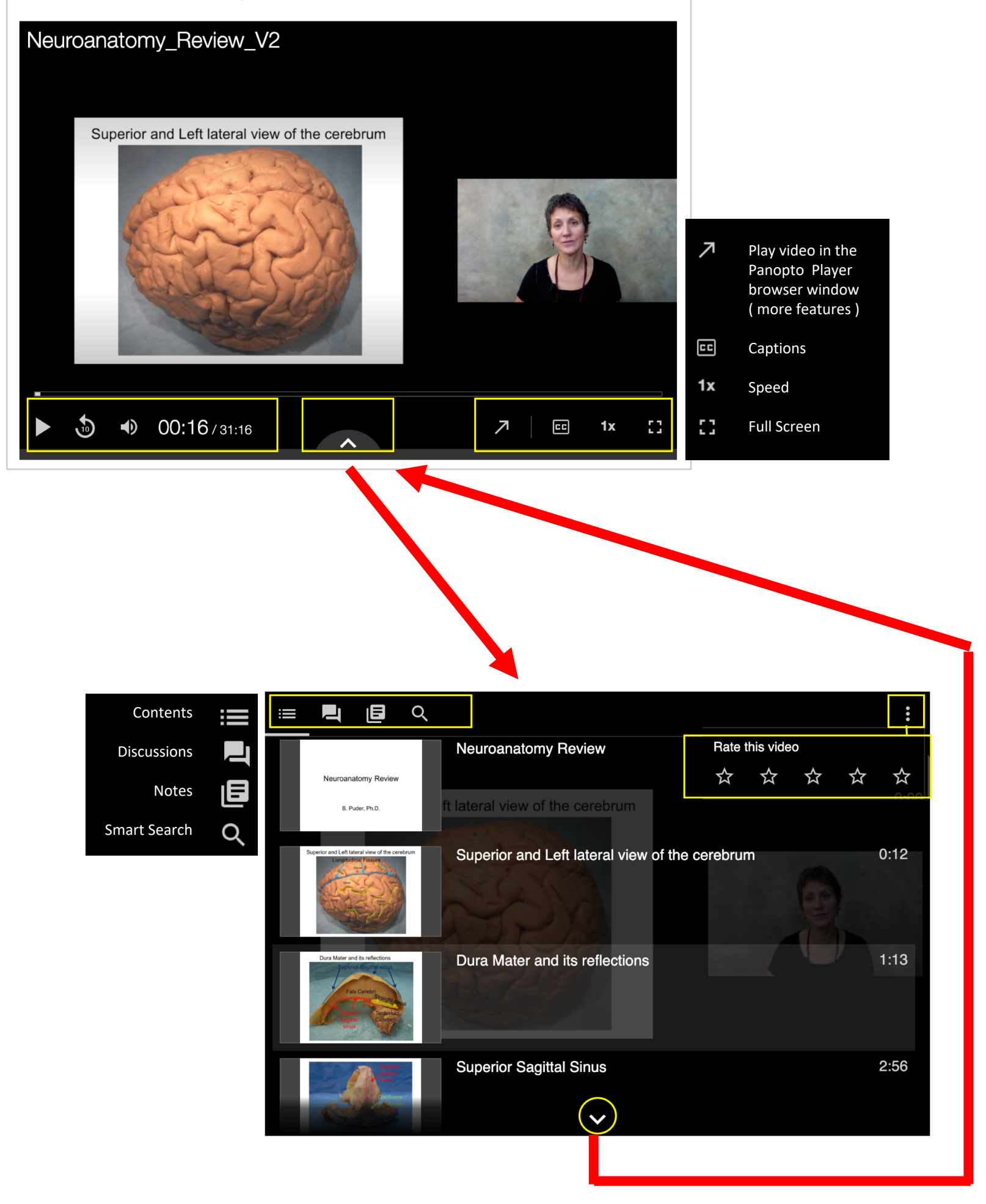